## [New-70-767-DumpsValid Braindump2go 70-767 Questions PDF 247Q Offer[81-90

2017 Aug New Microsoft 70-767 Exam Dumps with PDF and VCE Free Updated in www.Braindump2go.com Today!100% 70-767 Real Exam Questions! 100% 70-767 Exam Pass Guaranteed! 1.|2017 New 70-767 Exam Dumps(PDF & VCE) 247Q&As Download:https://www.braindump2go.com/70-767.html 2.|2017 New 70-767 Exam Questions & Answers Download: https://drive.google.com/drive/folders/0B75b5xYLjSSNN1RSdlN6Z0VwRjg?usp=sharing QUESTION 81Hotspot QuestionsYou are editing a SQL Server Integration Services (SSIS) package. You need to edit the Script task that has an expression defined. Which task should you select? To answer, select the appropriate setting or settings in the answer area.

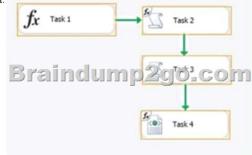

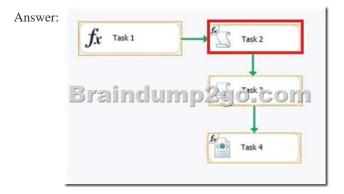

QUESTION 82You are developing a data flow transformation to merge two data sources. One source contains product data and the other source contains data about the country in which the product was manufactured. Both data sources contain a two-character CountryCode column and both use SQL Server. Both data sources contain an ORDER BY clause to sort the data by the CountryCode column in ascending order. You use a Merge Join transformation to join the data.You need to ensure that the Merge Join transformation works correctly without additional transformations. What should you do? (Each answer presents a part of the

solution. Choose all that apply.)

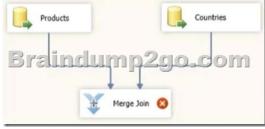

A. set the appropriate SortKeyPosition properties on the data sources.B. set the ValidateExternalMetaData property on the Merge Join transformation to True.C. set the IsSorted property on both data sources.D. Set the MaxBuffersPerInput property on the Merge Join transformation to 2. Answer: ACExplanation:<u>http://msdn.microsoft.com/en-us/library/ms141775.aspx</u> http://msdn.microsoft.com/en-us/library/ms137653.aspx

http://siddhumehta.blogspot.com/2009/05/validateexternalmetadata-property.html

<u>http://msdn.microsoft.com/en-us/library/ms135950.aspx</u> QUESTION 83You are using a SQL Server Integration Services (SSIS) project that is stored in the SSIS catalog. An Environment has been defined in the SSIS catalog. You need to add the Environment to the project.Which stored procedure should you use? A. catalog.create\_environment\_variableB.

catalog.create\_environment\_referenceC. catalog.set\_execution\_parameter\_valueD. catalog.set\_environment\_variable\_value Answer: B QUESTION 84You are developing a SQL Server Integration Services (SSIS) package. The package is stored as the myPackage.dtsx file in the root directory of the C drive of the SSIS server. You need to run the package from the command prompt. Which command should you use? A. dtexec/sql myPackageB. dtexec/d "C:File SystemmyPackage.dtsx"C. dtexec/f "C:myPackage.dtsx"D. dtexec/com "myPackage.dtsx" Answer: C QUESTION 85Drag and Drop QuestionYou are developing a SQL Server Integration Services (SSIS) package that imports unsorted data into a data warehouse hosted on SQL Azure.You have the following requirements:- A destination table must contain all of the data in two source tables. - Duplicate records must be inserted into the destination table. You need to develop a data flow that imports the data while meeting the requirements. How should you develop the data flow? (To answer, drag the appropriate transformation from the list of transformations to the correct

location in the answer area.)

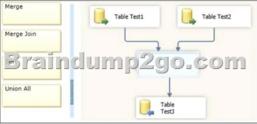

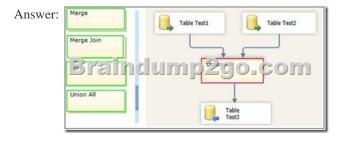

QUESTION 86You are troubleshooting an existing SQL Server Integration Services (SSIS) package. On several occasions, the package execution does not finish and no data seems to have been transferred. You need to ensure that package logging occurs. Your solution must minimize deployment and development efforts. What should you do? A. Run the dtutil command to deploy the package to the SSIS catalog and store the configuration in SQL Server.B. Use an msi file to deploy the package on the server.C. Open a command prompt and execute the package by using the SQL Log provider and running the dtexecui.exe utility.D. Create a reusable custom logging component and use it in the SSIS project.E. Open a command prompt and run the dtutil/copy command.F.

Configure the SSIS solution to use the Project Deployment Model.G. Add an OnError event handler to the SSIS project.H. Open a command prompt and run the gacutil command.I. Open a command prompt and run the dtexec/dumperror/conn command. J. Open a command prompt and run the dtexec/rep/conn command.K. Configure the output of a component in the package data flow to use a data tap. Answer: CExplanation:<u>http://msdn.microsoft.com/en-us/library/ms141212.aspx</u>

http://www.mssqltips.com/sqlservertip/2450/ssis-package-deployment-model-in-sql-server-2012-part-1-of-2/ http://www.mssqltips.com/sqlservertip/2450/ssis-package-deployment-model-in-sql-server-2012-part-2-of-2/ Hotspot QuestionsYou are editing a SQL Server Integration Services (SSIS) project named Project1 in SQL Server Data Tools. A package Connection Manager has been parameterized with project scope. You need to display the parameters that have been generated for the Connection Manager. What should you use? To answer, select the appropriate setting or settings in the answer area.

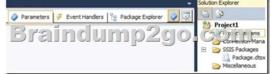

Answer:

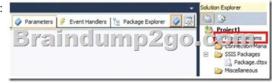

QUESTION 88You are developing a project that contains multiple SQL Server Integration Services (SSIS) packages. The packages will be deployed to the SSIS catalog. One of the steps in each package accesses an FTP site to download sales transaction data. You create project parameters to store the username and password that are used to access the FTP site. You need to ensure that the username and password values are encrypted when they are deployed. What should you do? A. Set the Sensitive property of the parameters to True.B. Set the ProtectionLevel property of the package to EncryptSensitiveWithUserKey.C. Change the parameters to package parameters.D. Change the project to the Legacy Deployment model. Answer: A OUESTION 89You develop a SQL Server Integration Services (SSIS) package that imports SQL Azure data into a data warehouse every night. The SQL Azure data contains many misspellings and variations of abbreviations. To import the data, a developer used the Fuzzy Lookup transformation to choose the closest-matching string from a reference table of allowed values. The number of rows in the reference table is very large. If no acceptable match is found, the Fuzzy Lookup transformation passes a null value. The current setting for the Fuzzy Lookup similarity threshold is 0.50. Many values are incorrectly matched. You need to ensure that more accurate matches are made by the Fuzzy Lookup transformation without degrading performance. What should you do? A. Change the Exhaustive property to True,B. Change the similarity threshold to 0.55.C. Change the similarity threshold to 0.40.D. Increase the maximum number of matches per lookup. Answer: BExplanation: http://msdn.microsoft.com/en-us/library/ms137786.aspx QUESTION 90You install a SQL Server 2012 database engine instance on a production server. A month later, you install SQL Server 2012 Integration Services (SSIS). You must develop an SSIS project and deploy it to the server by using the Project Deployment model. Operations Log records that are outside the configured retention period must be cleaned automatically. You need to create the SSIS catalog on the production server. What should you do? (Each correct answer presents part of the solution. Choose all that apply.) A. Enable XP Command Shell.B. Enable CLR Integration.C. Enable OLE Automation.D. Start the SQL Server Browser service.E. Enable Cross Database Ownership Chaining.F. Start the SQL Server Agent service.G. Enable Ad Hoc Remote Queries. Answer: BFExplanation: http://msdn.microsoft.com/en-us/library/gg471509(v=sql.110).aspx !!!RECOMMEND!!!1.|2017 New 70-767 Exam Dumps(PDF & VCE) 247Q&As Download: https://www.braindump2go.com/70-767.html 2.]2017 New 70-767 Study Guide Video: YouTube Video: YouTube.com/watch?v=YL58kAz1KoA